## www.labdeck.com

## *Chebyshev filter type I - bandstop and bandpass case*

In a sequel, we design a cheby1 filter for both bandpass and bandstop cases. In this case the cheby1band function is used, it has the following arguments: integer filter order, string or integer filter type ("pass"=0, or "stop"=1), lower passband edge in Hz, and upper passband edge in Hz, passband edge and sampling rate in Hz. We design a bandpass case first with, a order of 6, and lower passband edge at 600Hz, upper passband edge at 1200Hz, passband ripple 1dB and a sampling frequency of 3000Hz.

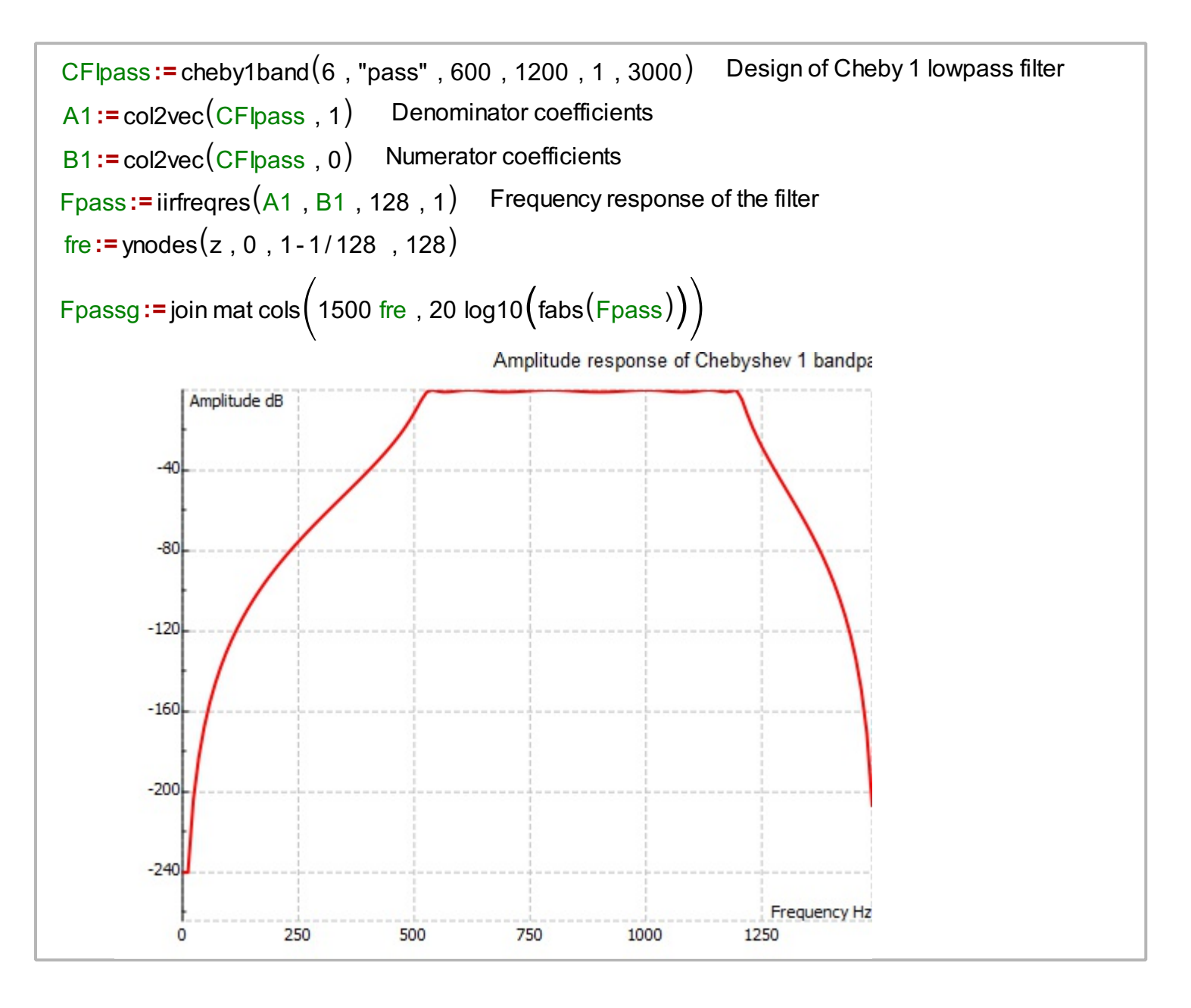

Next, we design a bandstop filter of order 6, lower passband edge at 600Hz, upper passband edge at 1200Hz, passband ripple of 1dB and a sampling frequency of 3000Hz.

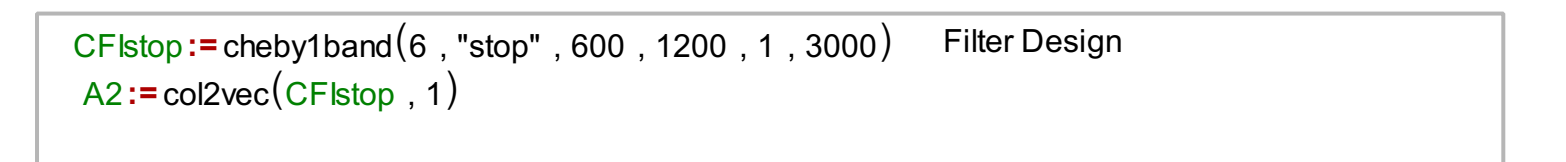

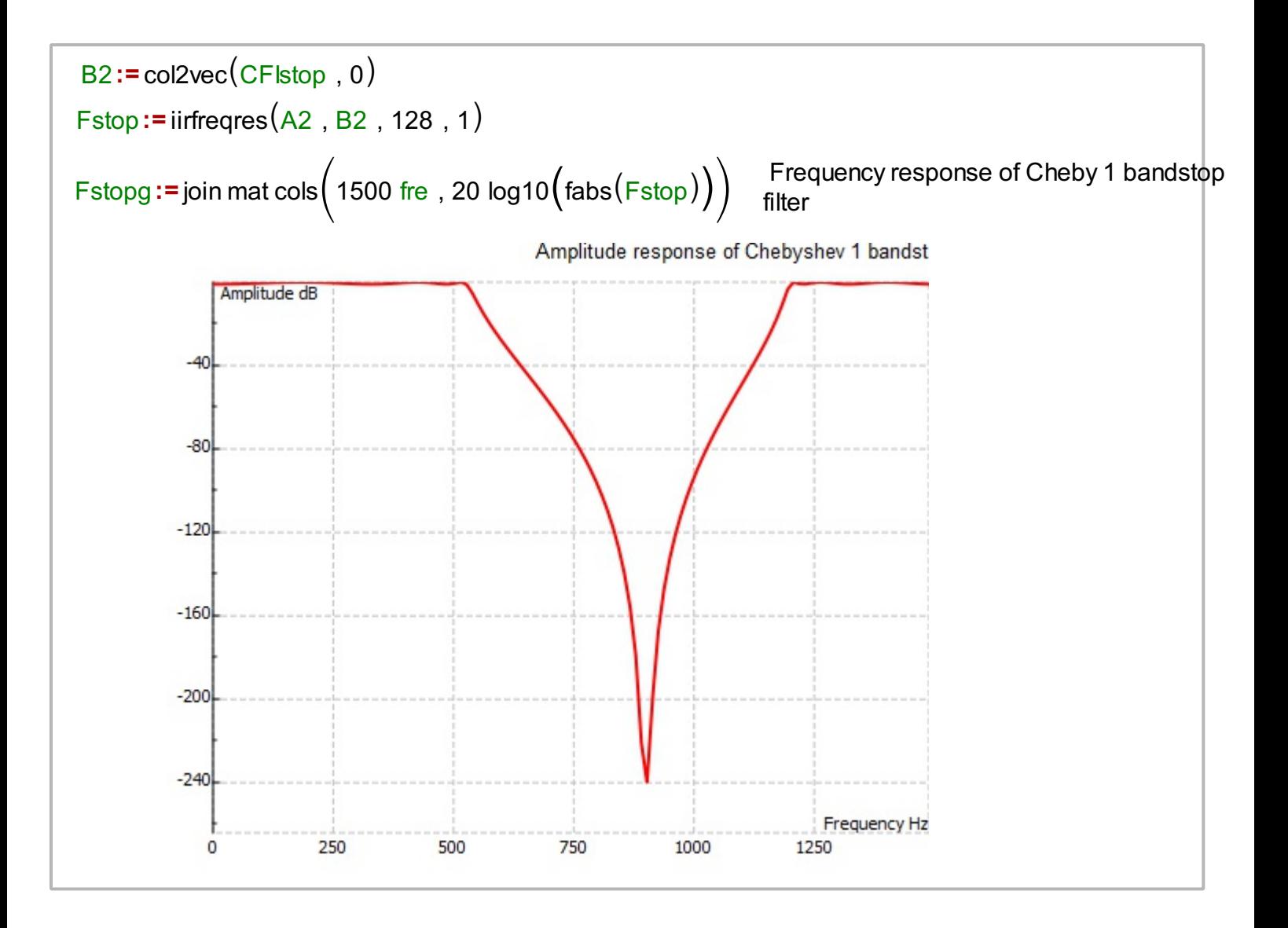